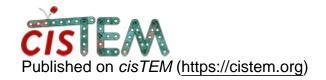

Home > sqlite3 to obtain the filenames of selected images (over 5K)

## sqlite3 to obtain the filenames of selected images (over 5K)

Thu, 03/05/2020 - 05:13 #1

xtalee

sqlite3 to obtain the filenames of selected images (over 5K)

Dear all,

I would like to obtain the filenames of ~5,300 selected images after CTF estimation, but when typed like below using sqlite3

select filename from image\_assets, image\_group\_1 where image\_a

a partial list is only obtained and all ~5,300 filenames are not shown (most probably due to display limit in the shell?). I shall be most grateful if any of you happen to advise me how to figure this out.

Thank you in advance.

John

=== Never mind. Just figured this out and unlocked the scrolling limit. John ===

<u>#2</u>

timgrant

Hi John,

Hi John,

If prior to your selection you type ".output wanted\_file.txt" then the search will be written to file.

Hope this solves your problem!

Tim

## <u>Log in</u> or <u>register</u> to post comments

 $\textbf{Source URL:} \underline{ https://cistem.org/sqlite3-obtain-filenames-selected-images-over-5k}$